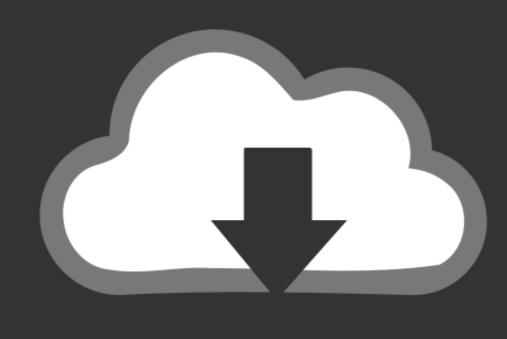

# DOWNLOAD

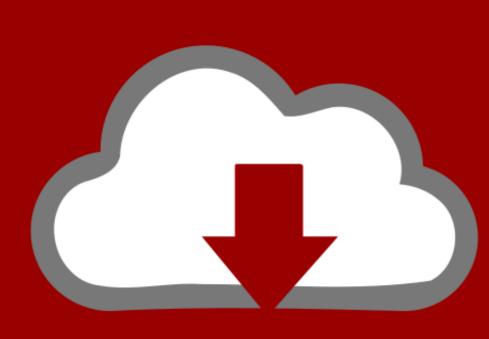

## DOWNLOAD

Nexus For Mac Refx

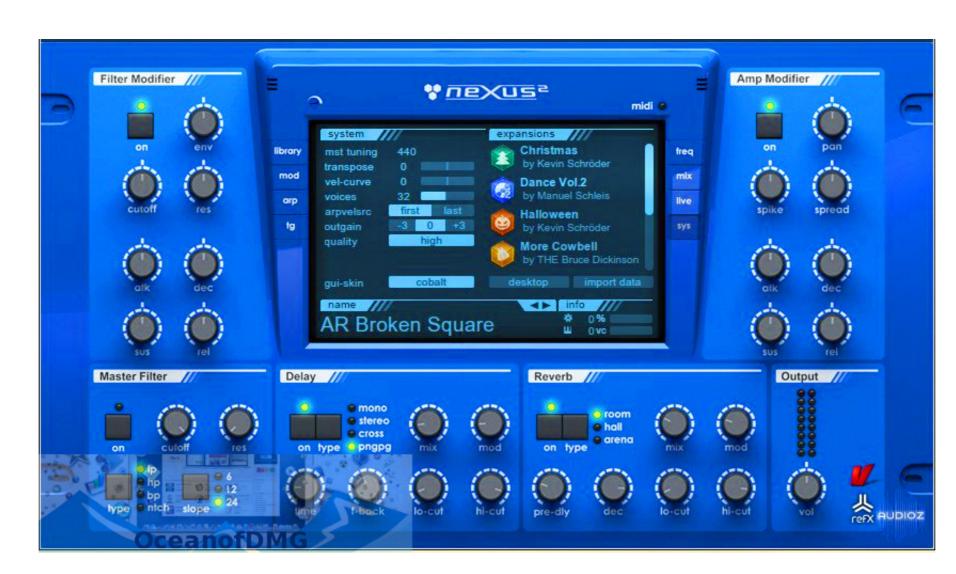

Nexus For Mac Refx

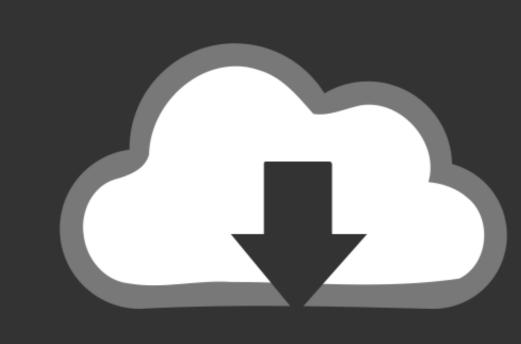

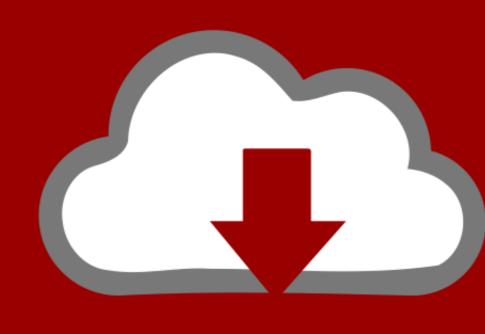

### DOWNLOAD

### exe" and install in your regular VST folderChoose "default installation" Wait while Nexus 3 installsRun Nexus3\_patch\_installer.

Download Nexus 3 for free above NEXUS3 features a brand-new sequencer mode It's easy.. zip" and "refx Nexus 3 Windowsx64\_R2R rar" with passwordRun "Nexus 3 Setup.. Throw in improvements for more comportable editing and experimentation, and the result is the best Arpeggiator you can find on the market.. Create the most complex patterns with multiple notes per step and set the velocity individually.

nexus refx

nexus refx, nexus refx free download, nexus refx crack, nexus refx download, nexus refx sale, nexus refx mac, nexus refx demo, nexus refx discount, nexus refx free

11 and later including macOS CatalinaInternet connection to download license64-bit onlyRefx Nexus 2 Mac CrackHow to install Nexus 3:Download Nexus 3 above with Keygen and password fileExtract both "refx Nexus 3 Windows\_x64\_unlocked."

No registration The access to our data base is fast and free, enjoy ReFX's Nexus2 synthesizer is one of the most notable and widely used pieces of software in the production world. It's intuitive Give it a try! Nothing stands between you and those chords you've always wanted to put down. Extend the pattern length up to 256 steps and play the most complex patterns you can come up with.

nexus refx download

nexus refx free New Arpeggiator Time for an arpeggiator overhaul Access all sixteen layer arpeggiators, in addition to the main arpeggiators, in addition to the main arpeggiators, in addition to the main arpeggiators, in addition to the main arpeggiators, in addition to the main arpeggiators, in addition to the main arpeggiators, in addition to the main arpeggiators, in addition to the main arpeggiators, in addition to the main arpeggiators. Download MacMac minimum system requirements AudioUnit, VST, VST3 or AAX host softwareIntel 2.. Easily find what you're looking for with instant sound preview, search-while-you-type, filter by category and tags, and so much more. Hit generate and copy the codeAdd Nexus 3 modes are the codeGo to option and disable "Automatically install updates" or Nexus 3 modes are the codeGo to option and disable "Automatically install updates" or Nexus 3 modes are the codeGo to option and disable "Au

http://haimonelevsbedpo.gq/marzac79/100/1/index.html/

http://ruptpuldextca.tk/marzac36/100/1/index.html/

http://alunly.gq/marzac/100/1/index.html/